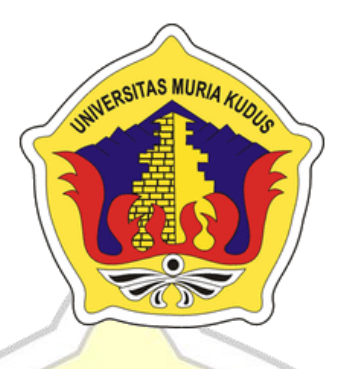

# **LAPORAN SKRIPSI**

# **APLIKASI PEMBELAJARAN** *HARDWARE* **KOMPUTER BERBASIS** *MOBILE ANDROID* **PADA SISWA SMP 2 JEKULO KUDUS**

**EBIM FADLI NIM. 201253165**

## **DOSEN PEMBIMBING**

**Noor Latifah, M.Kom Wiwit Agus Triyanto, M.Kom**

# **PROGRAM STUDI SISTEM INFORMASI FAKULTAS TEKNIK UNIVERSITAS MURIA KUDUS**

**2017**

#### **HALAMAN PERSETUJUAN**

#### APLIKASI PEMBELAJARAN HARDWARE KOMPUTER BERBASIS MOBILE ANDROID PADA **SISWA SMP 2 JEKULO KUDUS**

**EBIM FADLI** NIM. 201253165

Kudus, 14 Januari 2017

Menyetujui,

Pembimbing Utama,

lb

Noor Latifah, M.Kom<br>NIDN. 0618098701

Pembimbing Pendamping,

 $\mathcal{L}$ inll

Wiwit Agus Triyanto, M.Kom NIDN. 0631088901

Mengetahui

Koordinator Skripsi

Noor Latifah, M.Kom NIDN. 0618098701

 $\rm ii$ 

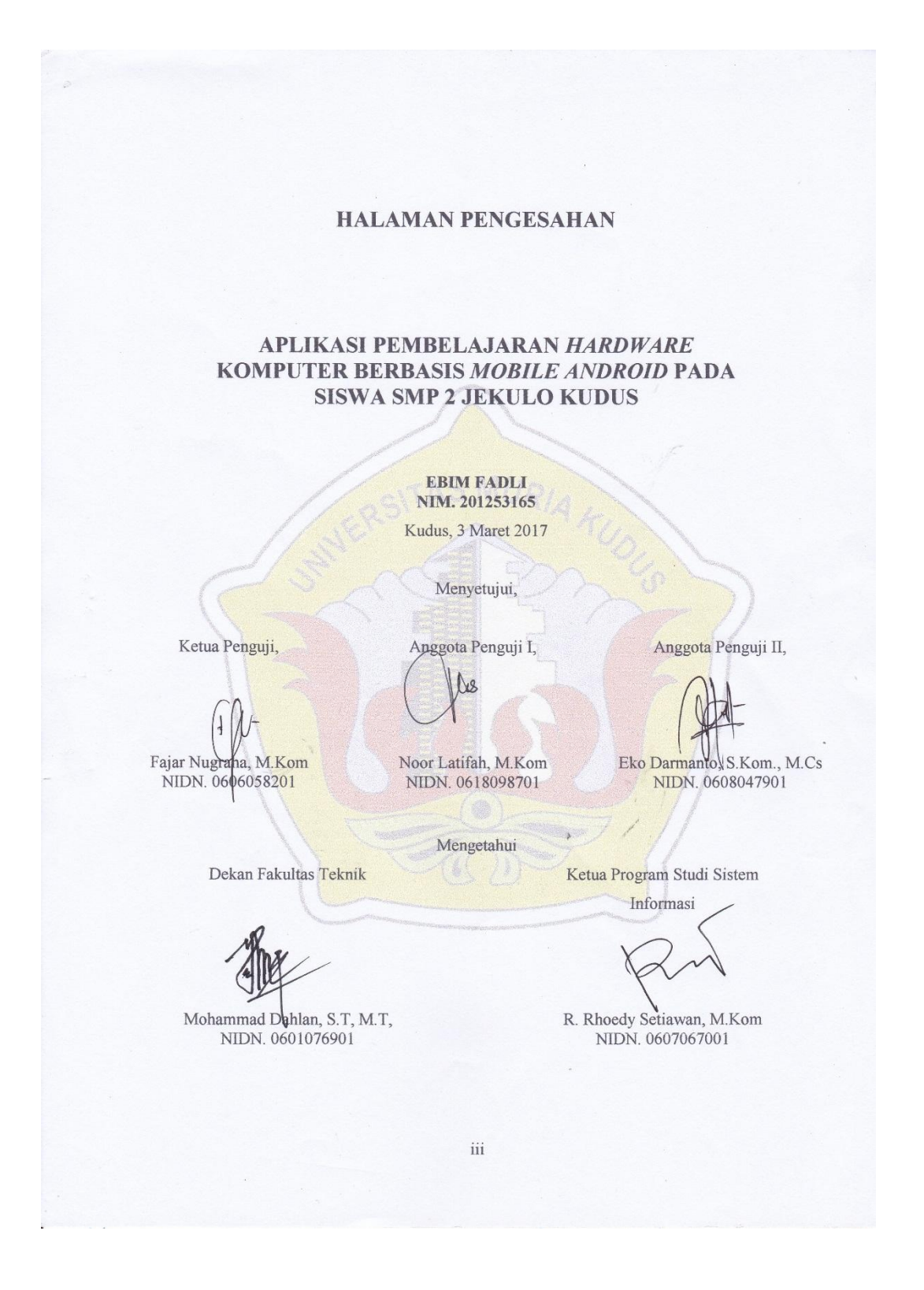

iii

# PERNYATAAN KEASLIAN

Saya yang bertanda tangan dibawah ini

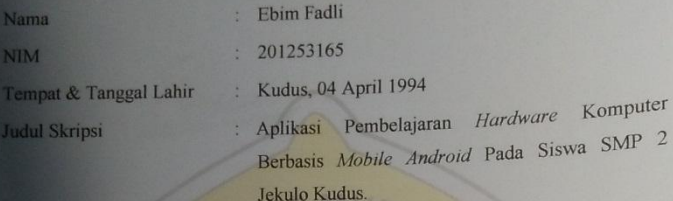

Menyatakan dengan sebenarnya bahwa penulisan Skripsi ini berdasarkan hasil penelitian, pemikiran dan pemaparan asli dari saya sendiri, baik untuk naskah laporan maupun kegiatan lain yang tercantum sebagai bagian dari Skrip

Demikian pernyataan ini saya buat dengan sesungguhnya dan apabila di kemudian hari terdapat penyimpangan dan ketidakbenaran dalam pernyataan ini, maka saya bersedia menerima sanksi akademik berupa pencabutan gelar dan sank

Demikian pernyataan ini saya buat dalam keadaan sadar tanpa paksaan dari pihak manapun.

Kudus, 3 Maret 2017 Yang memberi pernyataan, im 00 Ebim Fadli NIM. 201253165 iv

#### **MOTTO DAN PERSEMBAHAN**

#### **MOTTO**

*Janganpantang menyerah dan selalu mencoba!*

IERSIT

*Nothing Is Imposible*

#### **PERSEMBAHAN**

Skripsiinipenulispersembahkankepada :

- 1. Allah SWT danRosul-Rosul Nya.
- 2. Bapak (Nur) danIbu (SitiZaimah) yang selalumensuportdanmendoakansaya.
- 3. Sahabat-sahabatsaya yang selalumenemanisaya :Rananda, Anggitdanseluruhteman-temankelas Dsertateman-temanangkatan 2012/2013.

4. Seseorang yang special buat saya, terima kasih untuk doa dan semangatnya.

5. Serta semua orang, teman yang membantudanpedulipadasaya.

## **APLIKASI PEMBELAJARAN** *HARDWARE*  **KOMPUTER BERBASIS** *MOBILE ANDROID* **PADA SISWA SMP 2 JEKULO KUDUS**

Namamahasiswa : Ebim Fadli

NIM : 201253165

Pembimbing :

.

1. Noor Latifah, M.Kom 2. WiwitAgusTriyanto, M.Kom

**ABSTRAK**

Dalam aktivitas ekstrakulikuler komputer di SMP 2 jekulo kurangnya minat siswa dalam mengikuti ekstrakulikuler tersebut dikarenakan kejenuhan siswa dengan mode pembelajaran seperti ceramah, kurangnya soal evaluasi untuk mengukur kemampuan siswa juga menjadi permaslahan pembelajaran *hardware*komputer. Oleh karena itu dibuatlah suatuAplikasi Pembelajaran *Hardware* Komputer berbasis *Mobile Android.*Metodeperancangansistem yang digunakanadalah*Unified Modeling Language* (UML). Sedangkanbahasapemrograman yang digunakanadalah PHP dengan database MySQL.Sehingga aplikasi inidapat memperbanyak minat siswa terhadap kegiatan *ekstrakulikuler* komputer, juga mempermudah guru dalam kegiatan belajar mengajar. Penelitianinimenghasilkanaplikasipembelajaran *hardware* komputer berbasis *mobile android*

Kata kunci:Aplikasi, Pembelajaran, *Hardware Komputer, mobile android*

## **Computer Hardware-Based Learning Applications Mobile Android Students of SMP 2 Jekulo Kudus.**

*Student Name* : Ebim Fadli *Student Identity Number* : 201253165 *Supervisor* :

- 1. Noor Latifah, M.Kom
- 2. Wiwit Agus Triyanto, M.Kom

Computers in extracurricular activities in the Junior 2 Jekulo lack of student interest in participating in these extracurricular due to saturation of students with learning mode such as lectures, lack of evaluation questions to measure the ability of students also became permaslahan learning computer hardware. Therefore made an application-based learning Computer Hardware Mobile Android. System design method used is the Unified Modeling Language (UML). While the programming language used is PHP with MySQL database. So this application can augment students' interest towards extracurricular activities computer, also facilitate teachers in learning activities. This research resulted in the application of learning android based mobile computer hardware.

*ABSTRACT*

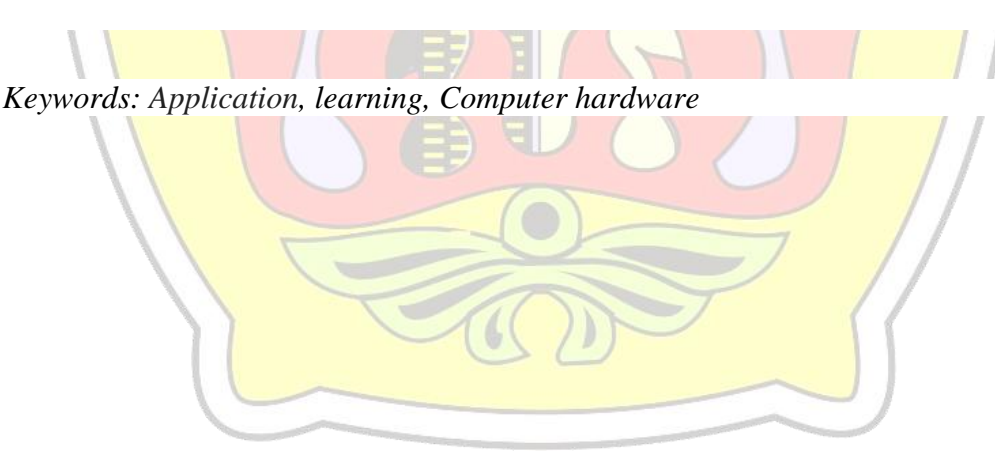

#### **KATA PENGANTAR**

Dengan memanjatkan puji syukur kehadirat Tuhan Yang Maha Esa atas Rahmat dan hidayah-Nya sehingga penulis dapat menyelesaikan Skripsi Penulis juga bersyukur atas terselesainya penyusunan laporan Skripsi ini.

Penyusunan Skripsi ini merupakan salah satu syarat untuk menyelesaikan program studi Sistem Informasi S-1 pada Fakultas Teknik Universitas Muria Kudus.

Atas tersusunnya Laporan Skripsi ini tidak lepas dari bantuan dan dukungan dari semua pihak. Penulis mengucapkan terima kasih yang sebesarbesarnya kepada:

- 1. Bapak Dr. Suparnyo, SH.MS, selaku Rektor Satu Universitas Muria Kudus.
- 2. Bapak Mohammad Dahlan, ST, MT, selaku Dekan Fakultas Teknik Universitas Muria Kudus.
- 3. Bapak R. Rhoedy Setiawan, S.Kom, M.Kom selaku Ketua Progdi Sistem Informasi Fakultas Teknik Universitas Muria Kudus.
- 4. Ibu Noor Latifah, M.Kom, selaku Dosen Pembimbing Utama yang telah memberikan bimbingan dalam pembuatan laporan skripsi ini..
- 5. Bapak Wiwit Agus Triyanto, M.Kom, selaku Dosen Pembimbing Pendamping yang telah memberikan bimbingan dalam pembuatan laporan skripsi ini..
- 6. Kedua orang tua Bapak Nur dan Ibu Siti Zaimah yang sangat Penulis cintai, yang telah memberi dukungan secara material maupun spiritual.
- 7. Teman-temanku Fakultas Teknik Sistem Informasi angkatan 2012, yang selalu memberi semangat di kampus, semoga kekompakan dan kebersamaan selalu terjaga.
- 8. Semua pihak yang tidak dapat penulis sebutkan satu persatu, yang telah membantu hingga terselesaikannya laporan ini.

Hanya Allah lah pemilik segala kesempurnaan, tiada yang sempurna dari buah karya seorang manusia. Akan tetapi, semoga dengan hidayah dan inayah yang diberikan Allah SWT kepada kita semua dapat menjadikan apa yang kita perbuat mendapat ridho-Nya. Aamiin.

Demikian Laporan ini disusun, namun Penulis menyadari bahwa dalam penyusunan laporan ini sangat jauh dari kesempurnaan. Namun Penulis berharap laporan ini dapat bermanfaat bagi semua pihak.

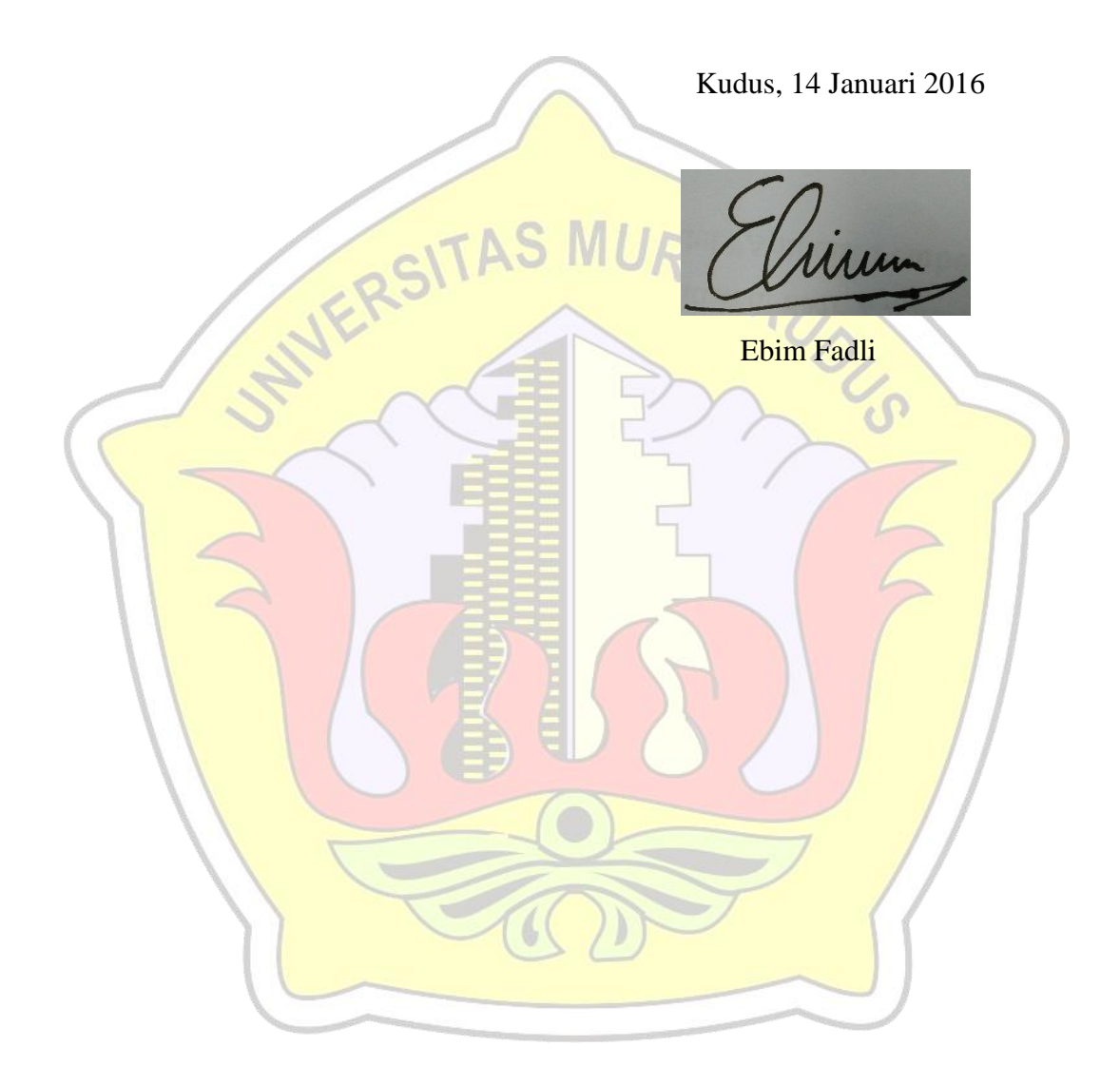

### **DAFTAR ISI**

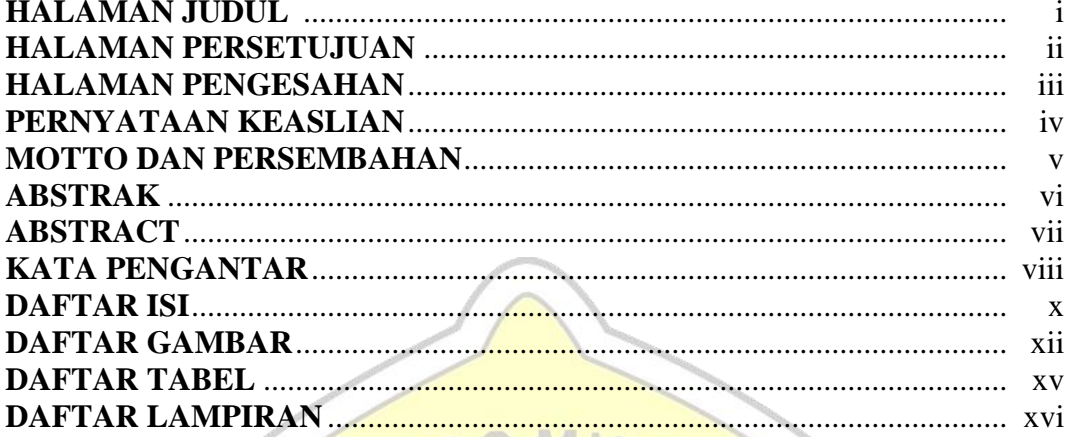

# BABI PENDAHULUANSITAS MURIA

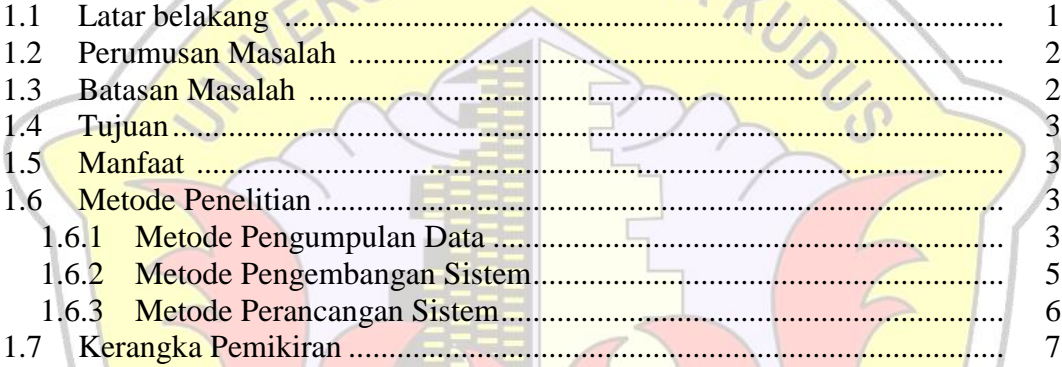

# BAB II TINJAUAN PUSTAKA **ADALAH PERTAMA PUSTAKA**

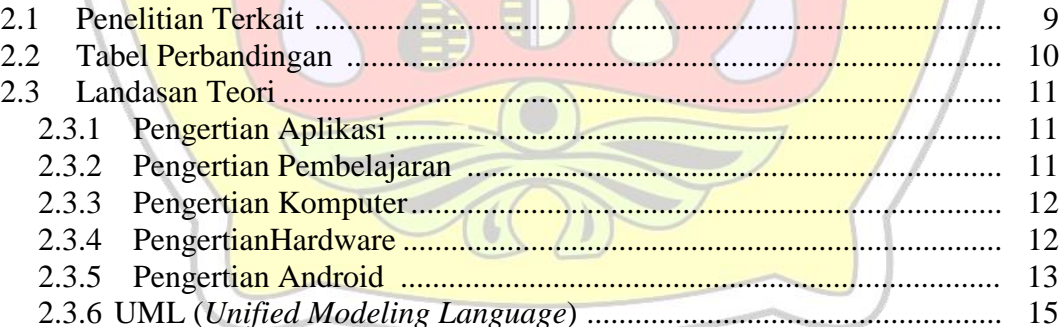

### **BAB III METODOLOGI PENELITIAN**

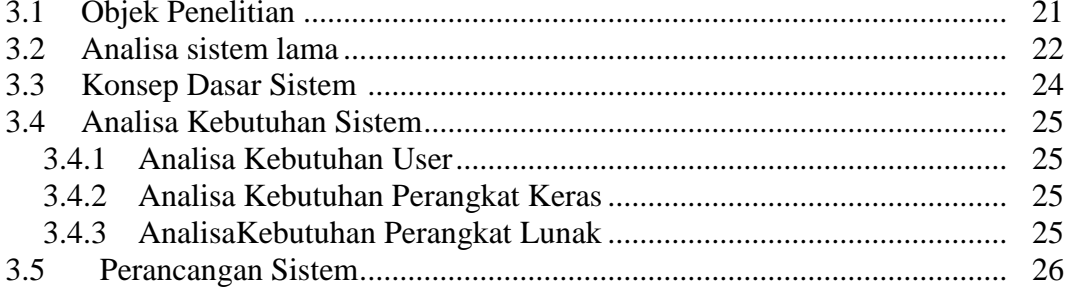

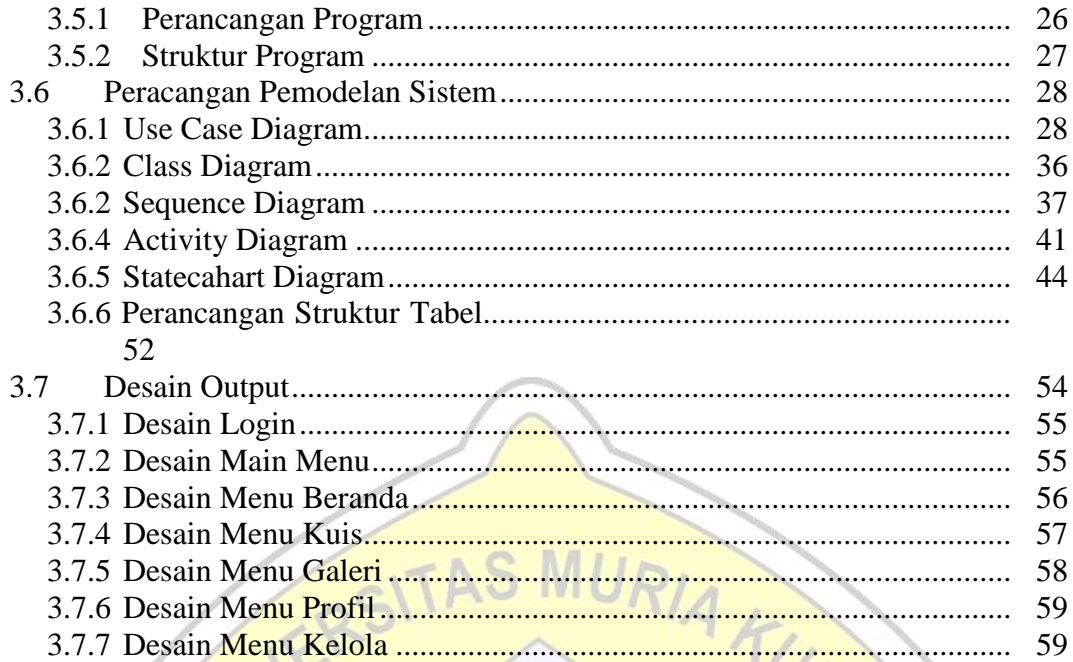

# **BAB IV IMPLEMENTASI DAN PEMBAHASAN**

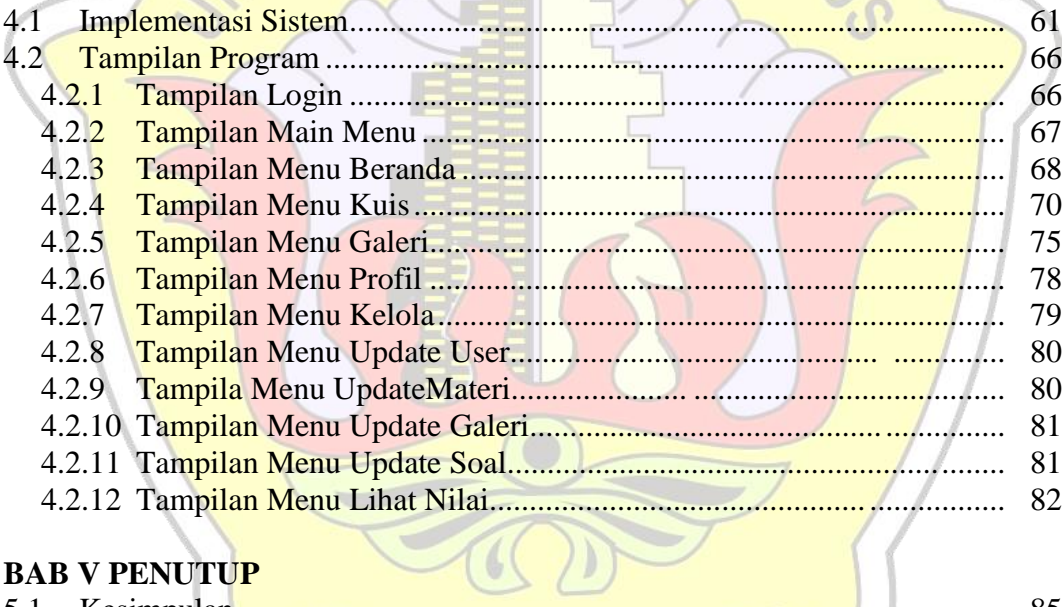

 $\mathcal{O}_{\mathcal{L}_\ell}$ 

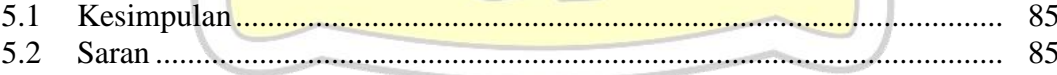

### **DAFTAR PUSTAKA**

## **LAMPIRAN**

## **DAFTAR GAMBAR**

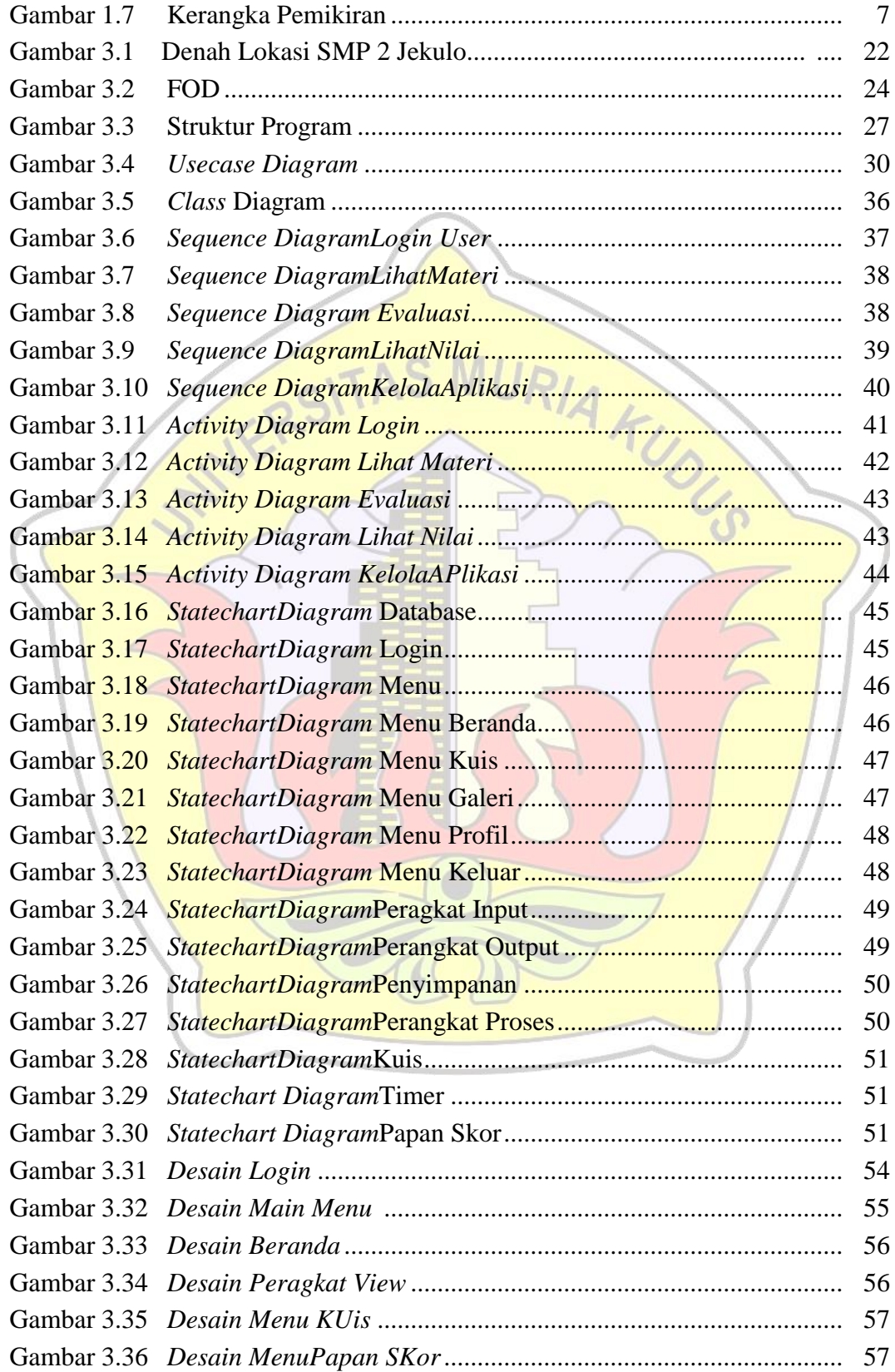

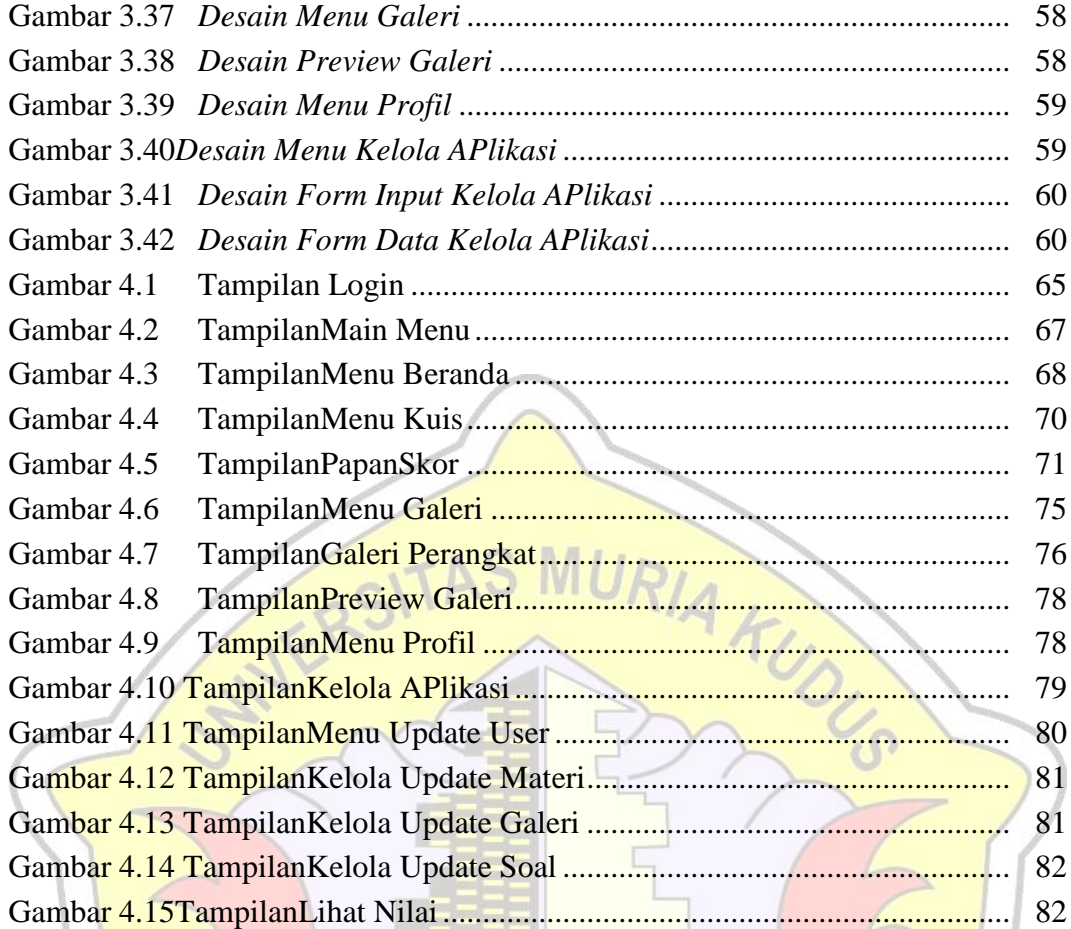

 $\subset$ 

## **DAFTAR TABEL**

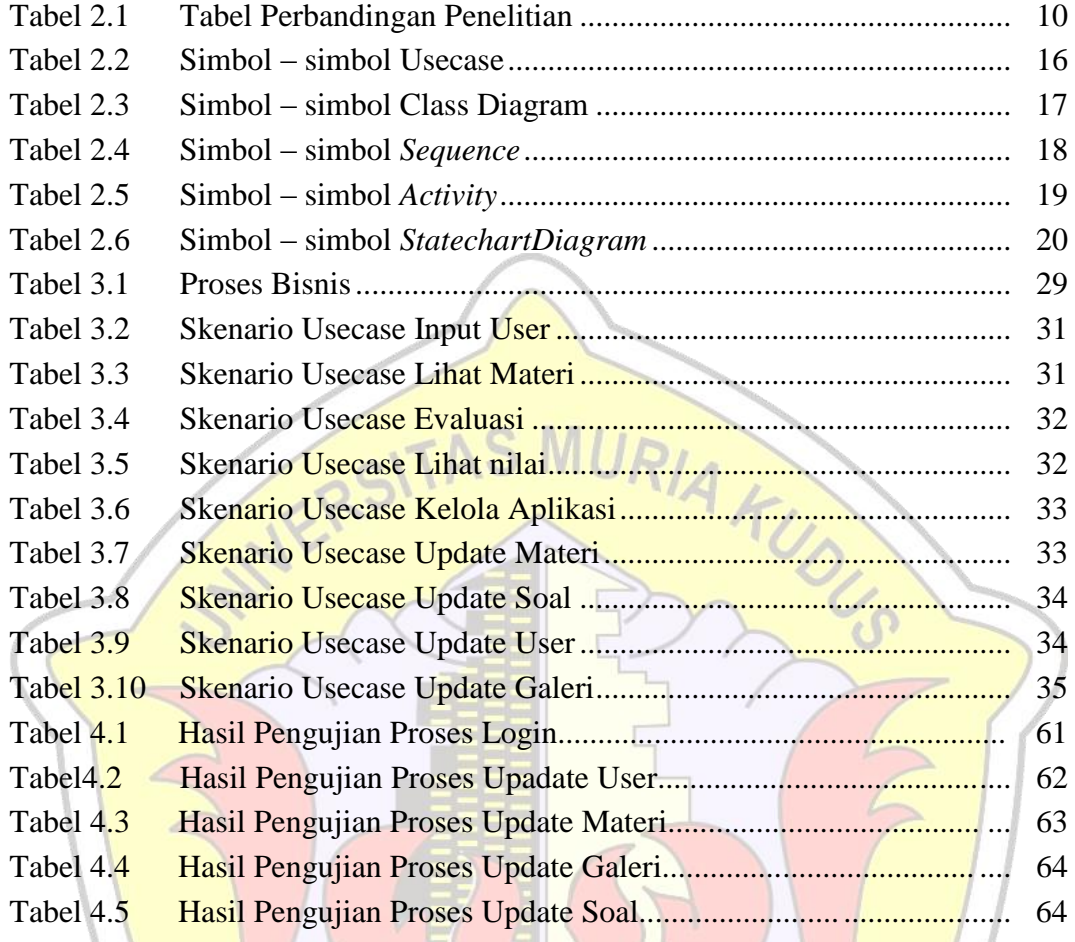

## **DAFTAR LAMPIRAN**

- Lampiran 1: Fotocopy Buku Bimbingan
- Lampiran 2: Surat Balasan Penelitian
- Lampiran 3: Biografi Penulis

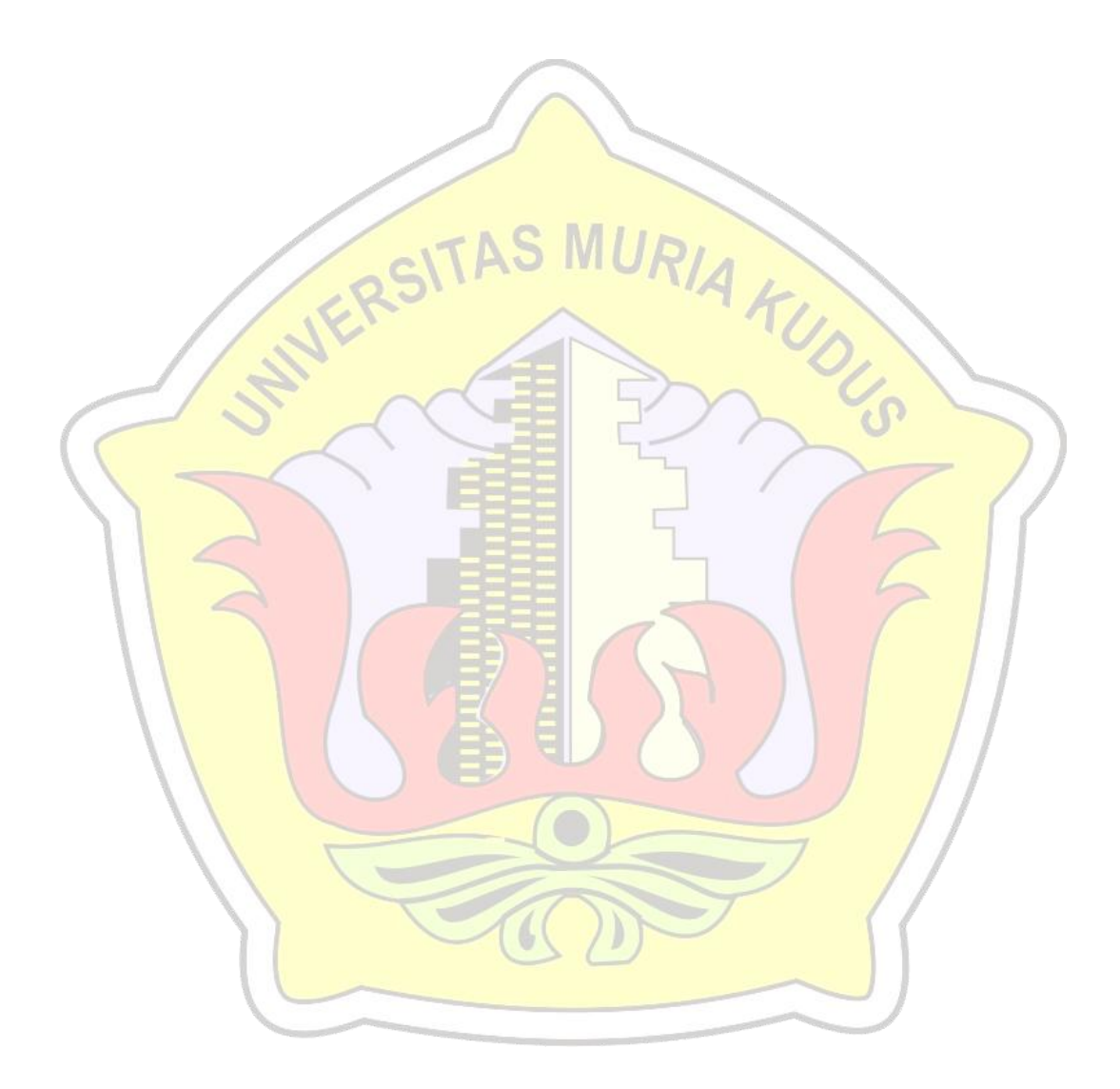

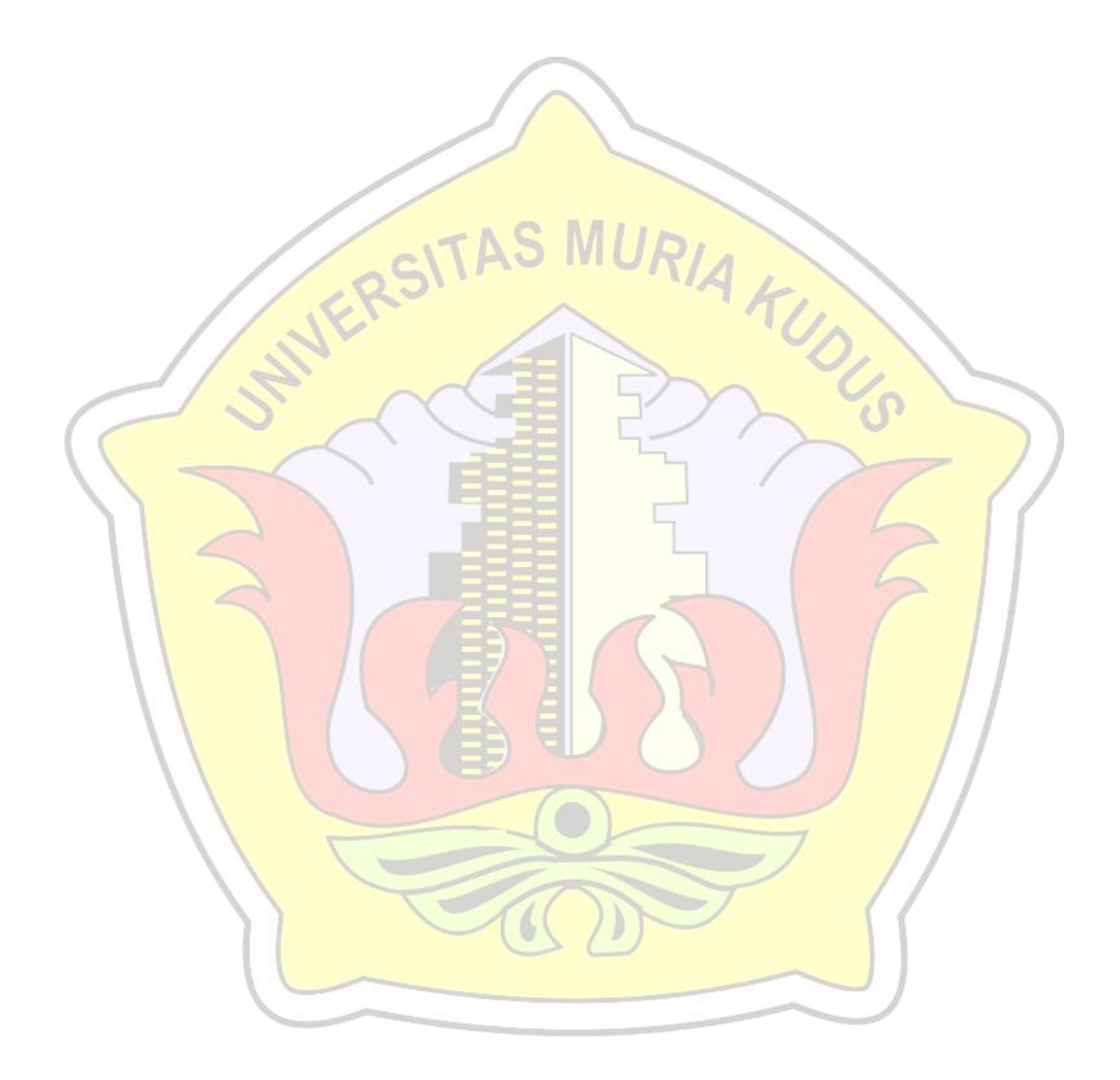